На правах рукописи

# ПОНОМАРЕВ АЛЕКСАНДР АЛЕКСАНДРОВИЧ

# РАЗРАБОТКА И ИССЛЕДОВАНИЕ МОДЕРНИЗИРОВАННОГО МНОГОКАНАЛЬНОГО ПД **-** РЕГУЛЯТОРА ДЛЯ СТАБИЛИЗАЦИИ РЕЖИМОВ РАБОТЫ ТЕПЛОЭНЕРГЕТИЧЕСКОГО КОТЛА

Специальность: 05.13.01 - Системный анализ, управление и обработка информации (промышленность)

# АВТОРЕФЕРАТ

диссертации на соискание учёной степени кандидата технических наук

Новосибирск – 2013

Работа выполнена в Федеральном государственном бюджетном образовательном учреждении высшего профессионального образования «Новосибирский государственный технический университет»

Научный руководитель: заслуженный деятель науки РФ, доктор технических наук, профессор Востриков Анатолий Сергеевич

Официальные оппоненты: Мухопад Юрий Федорович,

заслуженный деятель науки и техники РФ, доктор технических наук, профессор, Федеральное государственное бюджетное образовательное учреждение высшего профессионального образования «Иркутский государственный университет путей сообщения», кафедра управления техническими системами, профессор

Толстиков Александр Сергеевич**,** доктор технических наук, доцент, Федеральное государственное унитарное предприятие «Сибирский государственный ордена Трудового Красного Знамени научно-исследовательский институт метрологии», отдел государственной службы времени, частоты и определения параметров вращения Земли, начальник

Ведущая организация: Федеральное государственное бюджетное учреждение науки Институт автоматики и электрометрии Сибирского отделения Российской академии наук (ИАиЭ СО РАН)

Защита диссертации состоится «16» апреля 2013 года в 12.30 часов на заседании диссертационного совета Д 212.173.05 при Федеральном государственном бюджетном образовательном учреждении высшего профессионального образования «Новосибирский государственный технический университет» по адресу: 630073, г. Новосибирск, пр. К. Маркса, 20

С диссертацией можно ознакомиться в библиотеке Новосибирского государственного технического университета

Автореферат разослан «\_\_\_» марта 2013г.

Ученый секретарь

диссертационного совета Симпедия Валерий Дмитриевич

# ОБЩАЯ ХАРАКТЕРИСТИКА РАБОТЫ

Актуальность проблемы**.** Для качественного ведения технологического процесса выработки пара необходимо автоматическое регулирование параметров. Улучшение поддержания заданных параметров осуществляется благодаря синтезу систем регулирования с усовершенствованными законами регулирования. Модернизированные законы регулирования позволяют устанавливать высокие требования к показателям качества.

Свойства газовоздушного тракта как объекта регулирования создают предпосылки для синтеза регуляторов по методу локализации. Во-первых, физически сложный процесс перемещения воздушных масс описывается нелинейными дифференциальными уравнениями. Во-вторых, эксплуатация теплоэнергетического оборудования проводится в различных режимах, связанных с изменением нагрузки котельного агрегата (расхода производимого пара), что обуславливает нестационарность объекта.

Метод локализации предлагает теоретически обоснованную, регулярную методику синтеза систем управления для нелинейных и нестационарных объектов. Исследование является перспективным для развития метода локализации. Область применения метода локализации распространяется на теплоэнергетические объекты. Совершенствуется его практическое применение и увеличивается прикладное значение.

Объект исследований**.** Теплоэнергетическое оборудование, входящее в состав современных тепловых электрических станций необходимо оснащать системами автоматического регулирования высокого качества и надежности. Отдельно можно выделить газоводушный тракт, являющийся неотъемлемой частью любого котла. Согласно исследованиям, проведенным в США, при увеличении эффективности работы газовоздушного тракта может происходить энергосбережение на уровне 2-20%. С точки зрения теории регулирования объект представляет особый интерес ввиду его многоканальности и нелинейных и нестационарных свойств.

Целью работы является модернизация существующих способов регулирования параметров теплоэнергетического котла. Модернизация законов регулирования позволяет повысить быстродействие и точность систем автоматического регулирования.

#### Задачи исследования**:**

разработать математическую модель на основе физических законов протекающих процессов в топке котла,

провести синтез регуляторов параметров объекта на основе метода локализации,

усовершенствовать математическую модель путем добавления дополнительных инерционностей, рассмотрения нелинейных и нестационарных свойств объекта,

− применить регулятор для усовершенствованной модели, проверить его работоспособность,

провести исследования в области регуляторов, не требующих перенастройки коэффициентов в ходе работы.

Методы исследований**.** Математические модели строятся аналитическим методом с использованием уравнений, описывающих физические свойства объекта. Синтез системы регулирования проводится на основе метода локализации с использованием различных схем включения регуляторов. Эксперименты над системой и ее последующая корректировка проводится в пакете прикладных программ Simulink Matlab. Разработка метода настройки регулятора, не требующего перенастройки в ходе работы, включает применение Simulink Matlab для идентификации объекта на основе экспериментальных данных. Синтез адаптивного регулятора и проверка его работы для экспериментальных моделей проводится с помощью SCADAсистемы.

Достоверность полученных результатов и выводов диссертационной работы основывается на использовании апробированных методов расчёта, фундаментальных законов термодинамики и электротехники в уравнениях, согласованием результатов с экспериментальными данными.

Научная новизна**.** Разработаны новые математические модели газовоздушного тракта аналитическим методом. К ним относятся линейная, нелинейная и нелинейная с электроприводом. Каждая из моделей может применятся для синтеза систем регулирования в зависимости от необходимой точности описания объекта. Рассмотрено применение метода локализации к теплоэнергетическим объектам, разработаны системы автоматического регулирования на его основе, вследствие чего расширена область прикладного применения метода. Новые модели, регуляторы и результаты экспериментов позволили создать метод настройки регуляторов газовоздушного тракта на основе принципа локализации. В диссертационной работе описано создание нового способа автоматической настройки регулятора (АСНР) на основе принципа локализации, представляющего собой компьютерную программу. АСНР используется для быстрой настройки регуляторов. В рамках исследований предложен новый алгоритм настройки регуляторов для различных объектов с использованием электронно-вычислительной техники.

#### Основные положения**,** выносимые на защиту**:**

разработана новая линейная модель газовоздушного тракта (ГВТ), для которой проведен синтез ПД-регуляторов по методу локализации,

разработаны новые нелинейные модели ГВТ и ГВТ с электроприводом, для которых проведен синтез ПД-регуляторов по методу локализации,

разработан метод настройки регулятора газовоздушного тракта на основе принципа локализации,

− разработана программа автоматической настройки регулятора,

разработан метод автоматизированной настройки регулятора с использованием ЭВМ.

Практическая ценность**.** Результаты исследований данной работы могут быть применены для реальных технологических объектов. Математическими

моделями могут описываться множества типовых газовоздушных трактов с различными техническими характеристиками. Для этого в модели должны быть перерасчитаны числовые коэффициенты. Применение регулятора, синтез которого проведен по методу локализации, также возможно для множества газовоздушных трактов с проверкой работоспособности и корректировкой коэффициентов в случае необходимости. Метод настройки регулятора газовоздушного тракта опробован для теплоэнергетического котла ТПЕ-214, установленного на Новосибирской ТЭЦ-5. Автоматизированный метод настройки с использованием ЭВМ применим для технологических объектов, которые требуют регулирования параметров. Метод используется в работе фирмы ЗАО «СИНТЭП».

Внедрение результатов работы**.** Результаты диссертационной работы использованы в производственной деятельности ЗАО «СИНТЭП»: при разработке программного обеспечения, наладке оборудования. Использование указанных результатов позволяет повысить эффективность работы технологического оборудования.

Личный вклад автора**.** Все оригинальные разработки и результаты исследований, изложенные в основном тексте диссертации получены автором.

Апробация работы**.** Основные положения диссертационной работы и отдельные ее результаты докладывались на: VI Международной молодежной научной конференции «Тинчуринские чтения» (г. Казань, КГТУ, 2011 г.), 2-nd Indo-Russian Joint Workshop on Computing Intelligence and Modern Heuristics in Automation and Robotics (Novosibirsk, NSTU, 2011), Конференции «Системный анализ и информационные технологии» (г. Новосибирск, НГТУ, 2011 г.), IX-ой Международной научно-практической конференции «Современные инструментальные системы, информационные технологии и инновации» (г. Курск, Юго-Зап. гос. ун-т, 2012 г.), Международной научно-технической конференции студентов, аспирантов и молодых ученых "Прогрессивные направления развития машино-приборостроительных отраслей и транспорта" (г. Севастополь, СевНТУ, 2012 г.).

Публикации**.** Основные положения и результаты диссертационной работы опубликованы в 9 работах, 3 из которых входят в перечень рецензируемых научных журналов и изданий для опубликования основных научных результатов диссертаций, 2 статьи в сборниках научных трудов и 4 статьи в сборниках материалов международных конференций.

Структура и объем работы**.** Диссертация состоит из введения, трех глав, заключения, списка использованной литературы из 114 наименований и приложения. Общий объем работы составляет 122 страницы, из которых основное содержание работы - 119 страниц, включая 11 таблиц и 53 рисунка.

### СОДЕРЖАНИЕ РАБОТЫ

В первой главе описывается разработка линейной модели газовоздушного тракта (ГВТ) и синтез ПД-регуляторов по методу локализации.

Построение модели ГВТ проводится с последовательным приближением к наиболее точному математическому описанию. Такой способ позволяет проводить проверку соответствия модели реальному объекту по всем его

свойствам. Основные методы проверки это построение переходных процессов и сравнение с разгонными характеристиками технологического объекта, а также анализ и синтез систем автоматического регулирования (САР).

Линейная модель это первый этап математического описания ГВТ. Модель объекта составляется на основании законов физики.

В газовоздушный тракт котла входит оборудование и соединительные элементы, по которым движется воздух и образующиеся продукты сгорания топлива. Движение воздуха и газов происходит вследствие перепада давлений, которое создается тягодутьевыми машинами: дутьевыми вентиляторами и дымососами. Дутьевые вентиляторы нагнетают воздух в топку и создают избыточное давление. Дымососы отсасывают уходящие газы, создавая разрежение. Помимо тягодутьевых машин к оборудованию газовоздушного тракта относятся воздуховоды, газоходы и топка котельного агрегата.

Входные переменные (управляющие величины): угловая скорость вращения дутьевого вентилятора -  $\omega_{\pi R}$ , рад/с, угловая скорость вращения дымососа -  $\omega_{\pi}$ , рад/с. Выходные переменные (регулируемые величины): расход общего воздуха -  $Q_{\alpha x}$ , м<sup>3</sup>/с, разрежение в топке -  $p_m$ , Па. Промежуточная величина - расход дымовых газов -  $Q_{\scriptscriptstyle sbtx}$  , м $^3$ /с.

Объект имеет несколько взаимовлияющих параметров управления, что позволяет считать его многоканальным и многосвязным. Соответственно управление ГВТ также целесообразно осуществлять в виде многоканальной САР.

Изменение массы вещества *m*, кг, переносимого ГВТ, описывает закон сохранения массы:  $dm/dt = Q_{ex} - Q_{thx}$ . При рассмотрении данного уравнения, принимается допущение, что разность между веществами на входе и на выходе аккумулируется в объеме топки.

Уравнение состояния, как известно из термодинамики, имеет вид:  $p_m V$  = *mRT* / $\mu$  , где  $p_m$ , Па – давление (разрежение) в топке,  $V$  , м<sup>3</sup> – объем топки,  $m$ , кг - масса газа в топке,  $\mu = 44$ , кг/Кмоль - молярная масса газа для CO2, <sup>3</sup> *R* = 8*,*31⋅10 , Дж/ºС·Кмоль - универсальная газовая постоянная, *T* , ºС – температура газа в топке.

Уравнение позволяет получить соотношение, связывающее массу и давление:  $m = k_c p_m$ , где  $k_c = p_m V \mu / RT$  - кг/Па - коэффициент состояния.

Подставив соотношение в закон сохранения массы, можно получить формулу изменения давления:  $k_c dp_m/dt = Q_{\text{av}} - Q_{\text{obs}}$ .

Переменная разрежение в топке  $\,p_{\scriptstyle m}^{}\,$  входит также и в состав баланса давлений. Баланс давлений в виде системы дифференциальных уравнений для воздушного и газового участков выглядит следующим образом:

$$
\begin{cases}\n l_e \, dQ_{\text{ex}} / S_e \, dt = p_{\text{AB}} - p_m - p_{\text{comp.s.}} \\
 l_e \, dQ_{\text{seux}} / S_e \, dt = p_{\text{AC}} + p_m - p_{\text{comp.c.}}\n\end{cases}
$$
\n
$$
(1)
$$

где  $l_{s.}$ , м - длина воздушного участка,  $S_{s.}$ , м<sup>2</sup> - площадь поперечного сечения воздушного участка,  $l_{z}$ , м - длина газового участка,  $S_{z}$ , м<sup>2</sup> - площадь поперечного сечения газового участка,  $p_{\alpha}$ , Па - давление, нагнетаемое дутьевым вентилятором,  $p_{\mathit{comp.s.}},$  Па - аэродинамическое сопротивление воздушного участка,  $p_{\partial c}$ , Па - давление, нагнетаемое дымососом,  $p_{\mathit{comp.z}}$ , Па аэродинамическое сопротивление газового участка.

Величины аэродинамического сопротивления воздушного и газового участков связаны с расходами воздуха и газов соответственно. На начальном этапе для простоты принимается допущение, что расходы воздуха и газов ламинарные. Соотношения описываются линейными гидродинамическими уравнениями:  $p_{\textit{comp.s.}} = \xi_{s} Q_{\textit{ex}}, p_{\textit{comp.2.}} = \xi_{z} Q_{\textit{bblx}}$ , где  $\xi_{s}$ , Па⋅с/м<sup>3</sup> – коэффициент аэродинамического сопротивления воздушного участка, Š<sub>г.</sub>, Па⋅с/м<sup>3</sup> – коэффициент аэродинамического сопротивления газового участка.

В баланс давлений входят величины давлений (напоров) дутьевого вентилятора и дымососа, связанные с угловыми скоростями вращения. На начальном этапе для простоты допускается, что давления дутьевого вентилятора и дымососа зависят линейно от угловых скоростей вращения электродвигателей ДВ и ДС. Соотношения описываются линейными уравнениями дутьевого вентилятора и дымососа:  $p_{\text{LB}} = k_{\text{LB}} \omega_{\text{LB}}$ ,  $p_{\text{AC}} = k_{\text{AC}} \omega_{\text{AC}}$ , где  $k_{\text{LB}}$ , Па⋅с – коэффициент дутьевого вентилятора,  $k_{\text{AC}}$ , Па⋅с – коэффициент дымососа.

Дифференциальные уравнения баланса в совокупности с гидродинамическими соотношениями и уравнениями дутьевого вентилятора и дымососа представляют собой систему, характеризующую газовоздушный тракт как объект регулирования

$$
\begin{cases}\n\dot{Q}_{\text{ex}} = -\xi_{\text{e}} S_{\text{e}} Q_{\text{ex}} / l_{\text{e}} + k_{\text{AB}} S_{\text{e}} \omega_{\text{AB}} / l_{\text{e}} - S_{\text{e}} p_{m} / l_{\text{e}} \\
\dot{Q}_{\text{obx}} = -\xi_{\text{e}} S_{\text{e}} Q_{\text{obx}} / l_{\text{e}} + k_{\text{AC}} S_{\text{e}} \omega_{\text{AC}} / l_{\text{e}} + S_{\text{e}} p_{m} / l_{\text{e}}.\n\end{cases}
$$
\n
$$
\begin{cases}\n\dot{Q}_{\text{cox}} = -\xi_{\text{e}} S_{\text{e}} Q_{\text{obx}} / l_{\text{e}} + k_{\text{AC}} S_{\text{e}} \omega_{\text{AC}} / l_{\text{e}} + S_{\text{e}} p_{m} / l_{\text{e}}.\n\end{cases}
$$
\n
$$
(2)
$$

Система уравнений ГВТ может быть записана в качестве дифференциальных уравнений состояния с числовыми значениями (3)

$$
\begin{cases}\n\dot{x}_1 = -6.56x_1 - 0.2x_3 + 3.34u_1 \\
\dot{x}_2 = -1.11x_2 + 0.1x_3 + 1.91u_2, \\
\dot{x}_3 = 5000x_1 - 5000x_2\n\end{cases}
$$
\n(3)

где применены следующие обозначения:  $Q_{\text{ex}} = x_1, Q_{\text{max}} = x_2, p_m = x_3, \omega_{\text{LB}} = u_1$ ,  $\omega_{AC} = u_2$ . Используются параметры теплоэнергетического котла TПЕ-214, установленного на Новосибирской ТЭЦ-5. Данный пример используется во всей диссертационной работе.

Так как модель линейная, дифференциальные уравнения состояния ГВТ записываются в векторно-матричном виде:

$$
\dot{x} = Ax + Bu, \ A = \begin{bmatrix} -6.56 & 0 & -0.2 \\ 0 & -1.11 & 0.1 \\ 5000 & 5000 & 0 \end{bmatrix}, \ B = \begin{bmatrix} 3.34 & 0 \\ 0 & 0 \\ 0 & 1.91 \end{bmatrix}.
$$
 (4)

Для изучения свойств объекта проводится построение переходных процессов с использованием пакета прикладных программ Simulink. Кривые получены как реакция объекта на ступенчатое возмущение по входу. То есть в точке времени 0,2 с изменяется угловая скорость вращения электродвигателей тягодутьевых машин. Такое возмущение характерно при эксплуатации теплоэнергетических установок.

Переходный процесс переменной  $x_3$  носит колебательный характер из-за наличия больших коэффициентов в системе (5000 - коэффициент при переменной). В технике такое явление известно как пульсации давления, возникающие вследствие изменения расходов воздуха или уходящих газов в ГВТ. В данной работе математическая модель отражает такое свойство объекта, как пульсации давления. Таким образом, решение проблемы может быть найдено при синтезе регулятора ГВТ.

На уровне технологических требований постановка задачи синтеза может быть сформулирована следующим образом. Во-первых, система должна поддерживать выходные величины на заданных уровнях (отрабатывать вход и парировать возмущения) при стационарном режиме работы оборудования, а вовторых, следовать за скачкообразным изменением входа при изменении режима работы. Однако в данной задаче, приоритет следует отдавать отработке входа, меняющегося вместе с тепловой нагрузкой котла, поскольку режим работы (нагрузка) котла может часто меняться. Приоритет отработки входных воздействий влияет на размещение регулятора в контуре системы.

Еще одним важным условием задачи синтеза является способность регулятора подавлять вредные пульсации разрежения, возникающие в силу особых свойств газовоздушного тракта, а именно, наличия больших коэффициентов при переменной разрежения в модели объекта.

Итак, требуется обеспечить выполнение условия  $\lim x(t) = v$ , где  $v$  воздействие. Условие формулируется вхолное  $\overline{B}$ статике так:  $\Delta(\infty)$  = y( $\infty$ ) – v ≤  $\hat{\Delta}$ , где  $\Delta(t)$  - ошибка регулирования, а  $\hat{\Delta}$  - заданная ошибка (исходя из опыта практики  $\hat{\Delta} = 5\%$ ).

Требования к динамике системы, а именно:  $t_n$  - время переходного процесса и о - перерегулирование, выражается в виде желаемой передаточной функции, получаемой в соответствии с модальным методом:  $W(p) = C^{-1}(p)$ .

В представленной системе задаются значения  $t_n = 1c$  (с учетом того, что в модели на данном этапе отсутствуют нелинейности и возмущения, а в реальных системах постоянная времени равна 2 - 4 с) и перерегулирование  $\sigma = 5\%$ , как допустимое отклонение при эксплуатации САР в теплоэнергетике.

 $\mathbf{B}$ двухканальной системе целесообразно настраивать каналы  $\Pi$ <sup>O</sup> отдельности, начиная с первого. На время настройки связи между каналами

Каждый полученный подобъект должен иметь разрываются. свою передаточную функцию, которая записывается как  $W_0 = k_0 B(p) A^{-1}(p)$ .

При выполнении всех требований результатом синтеза является передаточная функция регулятора  $W_1(p)$ .

Алгоритм синтеза системы регулирования первого канала можно представить в виде следующей последовательности.

Передаточная функция первого объекта канала. согласно дифференциальным уравнениям, но без учета связей со вторым каналом, выглядит следующим образом:  $W_0 = k_3 k_1^{-1} (k_1^{-1} p + 1)^{-1}$ .

Полиномы передаточной функции, соответственно, записываются:  $B(p) = 1$ ,  $A(p) = k_1^{-1}p + 1$ ,  $k_0 = k_3k_1^{-1}$ .

Полином В(р) соответствует условию разрешимости задачи синтеза. Необходимо отметить, что при выполнении условия разрешимости становится возможным применение метода большого коэффициента.

относительной производной Порядок выхола  $n=1$ . Используя структурный метод, вид желаемого полинома принимает вид  $C(p) = Tp + 1$ , или с числовыми значениями для примера:  $C(p) = p + 1$ .

Согласно способу большого коэффициента и производной от ошибки функция передаточная регулятора будет иметь следующий вид:  $W_1(p) = C(p)k$ , или с числовыми TBT: значениями примера ЛЛЯ  $W_1(p) = k(Tp + 1)$ .

Характеристическое уравнение замкнутой системы записывается как  $A(p) + k_0 kC(p) = 0$ . Раскрывая характеристическое уравнение замкнутой системы можно получить следующее выражение:

$$
(k_1^{-1}p + 1) + k_0k(Tp + 1) = (k_1^{-1} + k_0kT)p + (k_1^{-1} + kk_0) = 0.
$$
 (5)

Из выражения (5) следует, что при достаточно большом коэффициенте усиления k, то есть при  $k=10$  система не зависит от параметров объекта и можно переписать характеристическое уравнение как  $k_0 k(Tp+1) = 0$ .

Данное свойство обеспечивается сильными обратными связями по старшим производным. Коэффициент  $k$ , как для первого, так и для второго канала, выбирается с учетом возможного дополнения модели объекта нелинейностями и возмущениями.

Уравнение, связывающее вход и выход системы выглядит следующим образом:  $x = C(p)kk_0(A(p) + kk_0C(p))^{-1}v$ .

Для данного выражения, при  $k = 10$ , выходная величина  $x \approx v$ . Таким образом, система отрабатывает всевозможные входы  $\nu$  с ограниченной старшей производной. Такая система может использоваться в различных задачах слежения за входным сигналом. Для отработки скачкообразных входов необходимо производить сглаживание специальным дифференцирующим фильтром.

На схеме (Рисунок 1) системы регулирования регулятор находится в контуре обратной связи, что обеспечивает отработку скачкообразных входных воздействий за счет снятия ограничений с ресурса управления.

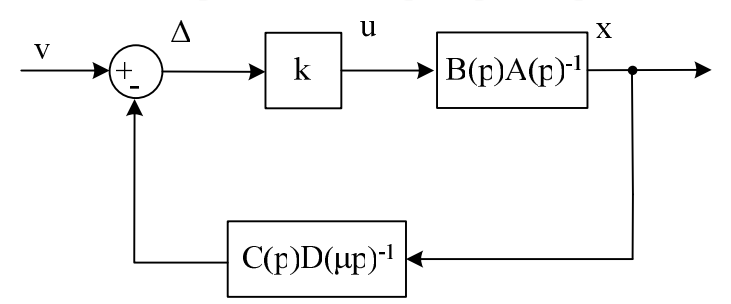

Рисунок 1. Расчетная схема системы регулирования с дифференцирующим фильтром

Важным свойством таких систем являются быстрые процессы, замкнутые через объект, то есть все неучтенные при построении математической модели части объекта входят в контур быстрых движений. Это свойство систем позволяет парировать возможные нелинейности и возмущения.

Дифференцирующий фильтр является вспомогательной следящей системой, его передаточная функция записывается следующим образом:  $W_{ab} = p_l (D(\mu p_l))^{-1}$ . Полином, обеспечивающий нужные фильтрующие свойства, можно записать в общем виде:  $D(\mu p) = \mu^r p^r + d_{r-1} \mu^{r-1} p^{r-1} + ... + 1$ , где значение коэффициента µ на порядок меньше времени переходного процесса  $t_n$  объекта, а значения коэффициентов выбираются из условий устойчивости быстрых движений. Порядок дифференцирующего фильтра должен быть выше или равен порядку полинома  $C(p)$ . С учетом этого порядок фильтра следует выбирать равным  $n \geq 1$ .

В соответствии с требованиями полином регулятора первого канала записывается в виде:  $D(\mu p) = \mu p + d_0$ , или с числовыми значениями примера  $\Gamma B T D(\mu p) = 0.1 p + 1.$ 

Синтез регулятора второго канала проводится по тому же алгоритму, что и для первого канала. Для изолированного второго канала полиномы передаточной функции  $W_0$  объекта записываются в виде выражений:  $B(p) = 1$ ,

A( p) =  $k_6^{-1}p^2 + k_4k_6^{-1}p + k_2$ ,  $k_0 = -k_5^{-1}$ .

Полином  $B(p)$  также как и для первого канала имеет значение, при котором выполняется условие разрешимости задачи синтеза.

Порядок относительной производной выхода этой передаточной функции  $n = 2$ . Согласно структурному методу желаемый полином получается в виде:  $C(n) = T^2 p^2 + 2 dT p + 1$ , или с предварительными числовыми значениями:  $C(p) = p^2 + p + 1$ .

Характеристическое уравнение замкнутой системы выглядит следующим образом:

$$
(k_6^{-1}p^2 + k_4k_6^{-1}p + k_2) + k_0k(T^2p^2 + 2Tp + 1) =
$$
  
=  $(k_6^{-1} + k_0kT^2)p^2 + (k_4k_6^{-1} + k_0k2T)p + (k_2 + k_0k) = 0$  (6)

и при достаточно большом  $k$  (для второго канала равного 100) сводится к характеристическому уравнению первого канала, что обеспечивает и для второго канала независимость свойств системы от параметров объекта и способности отработки системой ступенчатого входного сигнала  $v$ .

Для регулятора второго канала, как и для первого, необходимо определить дифференцирующий фильтр. Поскольку порядок относительной производной выхода  $n=2$ , то фильтр должен иметь порядок  $n \geq 2$ . Соответствующий полином **ВЫГЛЯДИТ** следующим образом:  $D(\mu p) = \mu^2 p^2 + d_1 \mu p + d_0$ , или с числовыми значениями для используемого примера  $D(\mu p) = 0.01p^2 + 0.5p + 1$ .

Лля устойчивости исследования системы автоматического регулирования, исследования работы регулятора проводятся эксперименты на модели путем построения переходных процессов. Удовлетворительные переходные процессы каждого канала в отдельности не **MOLAT** ЛЛЯ гарантировать заданного качества двухканальной САР.

 $\Pi$ ри восстановлении межканальных связей. коэффициенты  $\overline{B}$ дифференциальных уравнениях подобъектов значительно изменятся. Подобное взаимовлияние каналов, как известно из практики, может резко ухудшить переходные процессы или даже сделать систему неустойчивой.

Дальнейшие эксперименты показывают, что сильные обратные связи по производным делают систему с переменными коэффициентами устойчивой.

С целью уточнения коэффициентов настройки регуляторов для САР ГВТ теплоэнергетического барабанного котла **TITE-214** проводится числовая имитация.

Для моделирования в Simulink с учётом того, что большой разброс соответствует объекта возможностям коэффициентов He программы. необходимо замедлить объект пропорционально величине корней системы дифференциальных уравнений. Проводится построение переходных процессов разрежения в топке  $x_3$  для различных значений коэффициентов  $k_1 = 6.56$ ; -2; -10 и  $k_2 = -0.2$ ; 3; 10 в системе дифференциальных уравнений. Данные коэффициенты изменяются вследствие нестационарности объекта. Заданный регулятором вид переходного процесса, одинаков для различных режимов работы и параметров объекта даже при сильном изменении коэффициентов объекта.

Во второй главе описывается усовершенствование модели ГВТ. Рассматривается процедура синтеза и исследование двухконтурного ПИДрегулятора газовоздушного тракта теплоэнергетического котла. На основе уже имеющейся линейной модели газовоздушного тракта создается нелинейная модель, в которой учитываются характерные особенности объекта. Линейная модель совершенствуется путем введения нелинейностей, характерных для TBT.

Допущением линейной модели является то, что потоки воздуха и газов ламинарные. Однако более точно поток газовоздушной среды характеризуется уравнением Дарси-Вейсбаха (соотношением между скоростью движения газа и потерями давления на трение для газопровода конечной длины):  $p = \lambda v^2 \rho l/2d$  , где *р*,  $\Pi a$  - потери давления в газопроводе на трение,  $\lambda = 0.06$  - безразмерный коэффициент гидравлического трения (принимается одинаковым для воздушного и газового участков при турбулентном движении в зоне шероховатых труб),  $d, m$  - диаметр газопровода,  $v, m/c$  - скорость движения газа,  $\rho = 1,3\, \textit{\kappa} \textit{\varepsilon}/\textit{\text{m}}^3$  - плотность общего воздуха и уходящих газов (принимаем одинаковой), *l,*м - длина газопровода.

С использованием уравнения Дарси-Вейсбаха записываются нелинейные соотношения между расходами общего воздуха, уходящих газов и аэродинамическими сопротивлениями участков:  $p_{\textit{comp.s.}} = 8 \lambda Q_{\textit{ex}}^2 l_{\textit{s.}} / \pi^2 \rho d_{\textit{s.}}^5$ ,  $p_{\textit{comp.}z.}\!=\!8\lambda Q_{\textit{ebx}}^2 l_{z.}\!/\pi^2$ р $d_{z.}^5$ , где  $d_{e.}\!=\!2{,}76{\scriptstyle M}$  - диаметр газопровода воздушного участка,  $d_{2} = 3.57 M - \mu$ иаметр газопровода газового участка.

Уравнения упрощаются с использованием коэффициентов  $p_{\textit{comp.s.}}\!=\!k_{\textit{comp.s.}}\mathcal{Q}^2_{\textit{ex}},\,\,p_{\textit{comp.s.}}\!=\!k_{\textit{comp.s.}}\mathcal{Q}^2_{\textit{obix}},\,\text{r}$ де  $k_{\textit{comp.s.}}\!=\!8\lambda l_{\textit{s.}}/\pi^2\textsf{p}d^5_{\textit{s.}}\!=\!0,\!005\,\kappa\!\varepsilon/\textit{m}\cdot c^2$ - коэффициент аэродинамического сопротивления воздушного участка,

 $k_{\textit{comp}.z.} = 8 \lambda l_{z.} / \pi^2 \rho d_{z.}^5 = 0,002 \kappa z / \pi \cdot c^2$  - коэффициент аэродинамического сопротивления газового участка.

На основе линейной модели ГВТ и с использованием уравнений коэффициентов на основе уравнения Дарси-Вейсбаха записывается нелинейная математическая модель:

$$
\begin{cases}\n\dot{Q}_{\text{ex}} = -k_{\text{comp.s.}} S_{\text{e}} Q_{\text{ex}}^2 / l_{\text{e}} + S_{\text{e}} p_{m} / l_{\text{e}} + k_{\text{de}} S_{\text{e}} \omega_{\text{de}} / l_{\text{e}} ,\n\dot{Q}_{\text{eblx}} = -k_{\text{comp.e.}} S_{\text{e}} Q_{\text{eblx}}^2 / l_{\text{e}} - S_{\text{e}} p_{m} / l_{\text{e}} + k_{\text{de}} S_{\text{e}} \omega_{\text{de}} / l_{\text{e}} ,\n\dot{p}_{m} = Q_{\text{ex}} / k_{\text{e}} - Q_{\text{eblx}} / k_{\text{e}} .\n\end{cases}
$$
\n(7)

В основе математической модели ГВТ (7) используются уравнения, описывающие баланс между входящей и исходящей средой, соотношения между давлением и расходом воздуха или удаляемыми газами. Эти процессы можно назвать аэродинамическими. Однако, физика ГВТ подразумевает также процессы тягодутьевых машин, приводящих в движение среду. Для приведения в движение газовоздушной среды необходимо заставить вращаться лопасти вентилятора и дымососа. Эту задачу выполняет электродвигатель. Уравнения электромеханического взаимодействия между электродвигателем, лопастями тягодутьевой машины и движимой средой являются электродинамической составляющей модели ГВТ.

Рассматривается электродинамическая составляющая модели газовоздушного тракта. Проводится сравнительный обзор электроприводов

установок. Изучается тягодутьевых влияние электродинамических инерционностей на переходные процессы.

Для модели проводится процедура синтеза регулятора третьего порядка по методу локализации. Проводятся необходимые эксперименты, делаются выводы о работе регулятора на основе полученных переходных процессов. Приводится ряд возможно используемых регуляторов для данного объекта, синтезированных по методу локализации.

При определенных условиях механические характеристики разнотипных двигателей описываются идентичными уравнениями, что давно известно. Соответственно в этих границах аналогичны и основные электромеханические свойства двигателей, что создает предпосылки для обобщенного изучения динамики электромеханических систем. Особенности применяемого двигателя при этом отражаются в значениях переменных и параметров.

Для мощных дутьевых вентиляторов и дымососов котельных установок применяются, как правило, асинхронные двигатели. В основе модели целесообразно использовать классическую теории электропривода  $\bf{B}$ двухмассовую механическую систему.

Механическая часть электропривода представляет собой систему твердых на движение которых наложены ограничения, определяемые тел, механическими связями. Уравнения механических связей устанавливают соотношения между перемещениями в системе. Известно, что наиболее общей формой записи дифференциальных уравнений движения таких систем являются уравнения движения в обобщенных координатах - уравнения Лагранжа.

Движение двухмассовой системы описывается уравнениями:

$$
\begin{cases}\nJ_1 d\omega_1/dt = M - c_{12}(\varphi_1 - \varphi_2) - 0.05M_{\epsilon, HOM.} \\
J_2 d\omega_2/dt = c_{12}(\varphi_1 - \varphi_2) - \Delta M_{\epsilon} + (M_{\epsilon, HOM.} + \Delta M_{\epsilon}) (\omega_2/\omega_{\epsilon, HOM.})^2\n\end{cases}
$$
\n(8)

где  $J_1$ , кг $\overline{M}^2$  - момент инерции двигателя и жестко с ним связанной первой полумуфты,  $c_{12}$ , H·м - жесткость механической связи,  $J_2$ , кг·м<sup>2</sup> - момент инерции вентилятора и жестко с ним связанной второй полумуфты, М, Н·м электромагнитный момент привода,  $\varphi_1$ ,  $\varphi_2$  - угловые перемещения масс,  $\omega_1$ , рад/с - угловая скорость вращения ротора двигателя,  $\Delta M_{\text{B}}$ ., Н $\cdot$ м - момент механических потерь вентилятора,  $M_{\text{B,HOM.}} = P_{\text{B,HOM.}} / \omega_{\text{B,HOM.}} = 30 P_{\text{B,HOM.}} / \pi n_{\text{B,HOM.}}$ Н·м - номинальный момент вентилятора,  $P_{\text{B,HOM},\text{N}}$  КВт - номинальная мощность вентилятора,  $n_{\text{\tiny B,HOM}}$ , об/мин - номинальная скорость вращения вентилятора,  $\omega_2$ , рад/с - угловая скорость вращения вентилятора.

Переход от двухмассовой упругой системы к одномассовой возможен при абсолютно жесткой механической связи между массами  $c_{12} = \infty$ . Для такой схемы имеет место ключевое равенство:  $\omega = \omega_1 = \omega_2$ , рад/с - угловая скорость вращения ВА.

С учетом обозначений:  $M = M_{c1} = M_{c2}$ , Н·м - момент сопротивления ВА, J  $= J_1 = J_2$ , кг $\cdot$ м<sup>2</sup> - момент инерции ВА, одномассовое уравнение движения электропривода имеет вид:  $M - M_c = J d\omega/dt$ .

Уравнение механической характеристики электродвигателя, на линейном участке, можно записать в операторном виде:  $(1+T_2p)M = \beta(\omega_0 - \omega)$ , где:  $p$  оператор дифференцирования,  $T_3 = 1/\omega_{0.31,10M}$ ,  $S_k$ , с - постоянная времени,  $\omega_{0.31,10M}$ , рад/с - номинальная электрическая угловая скорость,  $S_{K}$  - критическое скольжение электропривода,  $\beta = 2M_{\kappa}/\omega_{0\text{HOM}} s_{\kappa}$ , Н·м·с - статическая жесткость,  $M_{\rm K}$ , Н·м - критический момент электропривода,  $\omega_{0\text{HOM}}$ , рад/с - номинальная угловая скорость,  $\omega_0 = 2\pi f/p_\pi$ , рад/с - угловая скорость идеального холостого хода, f, Гц - частота тока электродвигателя,  $p_n$  - число пар магнитных полюсов обмотки статора.

Структурная схема ГВТ с учетом электропривода изображена на схеме (Рисунок 2), где:  $f_{\text{TR}}$ , Гц - частота тока электродвигателя (ЭД) дутьевого вентилятора (ДВ),  $M_{\text{LB}}$ , Н·м - электромагнитный момент привода ДВ,  $\omega_{\text{LB}}$ , рад/с - угловая скорость вращения ДВ,  $Q_{\text{ex}}$ , кг/с - расход общего воздуха,  $p_{\text{r}}$ , Па - разрежение в топке,  $Q_{\text{BMX}}$ , кг/с - расход уходящих газов,  $\omega_{\text{HC}}$ , рад/с угловая скорость вращения дымососа (ДС),  $M_{\text{AC}}$ , Н·м - электромагнитный момент привода ДС,  $f_{\text{AC}}$ , Гц - частота тока ЭД ДС. Точками отмечены места измерения параметров (моменты приводов могут быть измерены косвенным путем).

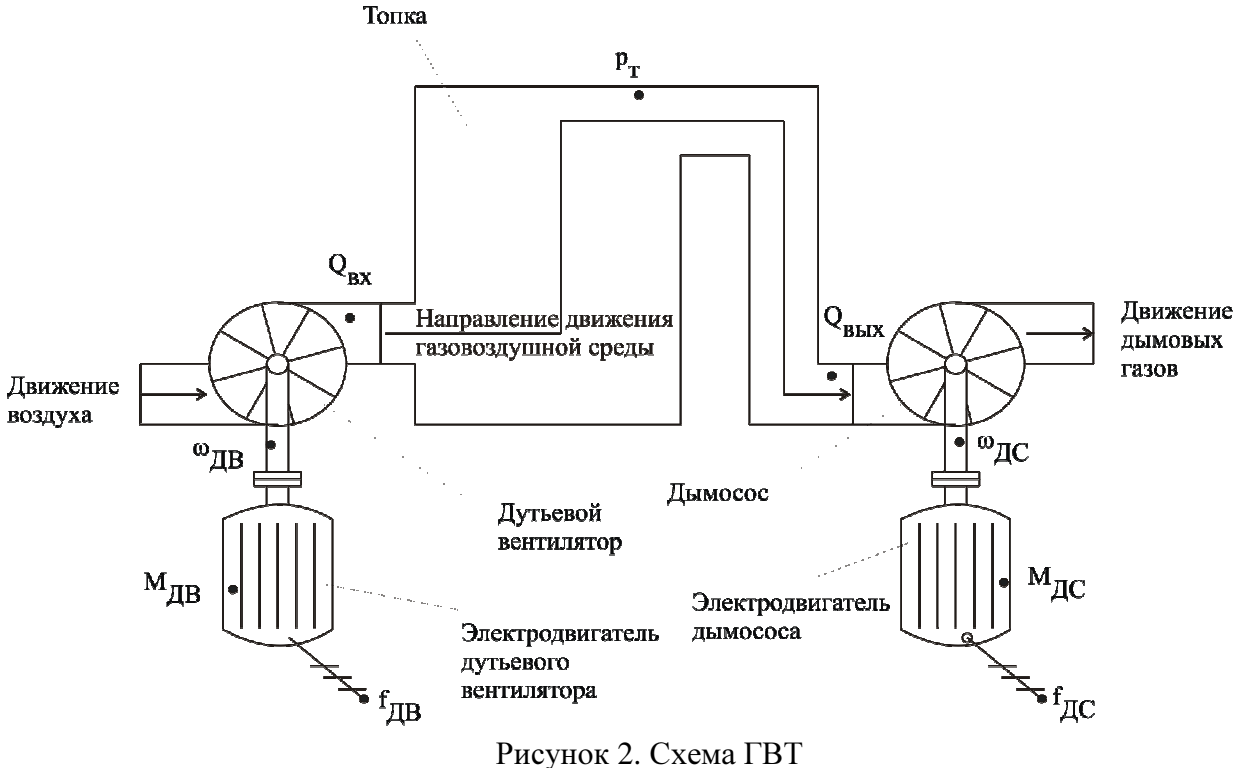

Объект является двухканальным. К входным (управляющим) величинам относятся -  $f_{\text{LB}}$ ,  $f_{\text{AC}}$ , к выходным (управляемым) -  $Q_{\text{bx}}$ ,  $p_{\text{t}}$ , промежуточные величины:  $M_{\text{IB}}$ ,  $M_{\text{IC}}$ ,  $\omega_{\text{IB}}$ ,  $\omega_{\text{IC}}$ . На основе разработанной нелинейной модели ГВТ и уравнений электропривода можно составить систему уравнений ΓBΤ:

$$
\begin{cases}\n\dot{Q}_{\text{BX}} = -k_{\text{comp.B.}} S_{\text{B}} Q_{\text{BX}}^2 / l_{\text{B.}} + k_{\text{AB}} \omega_{\text{AB}} + S_{\text{B.}} p_{\text{T}} / l_{\text{B.}} \\
\dot{\omega}_{\text{AB}} = -M_{\text{AB}}^c / J_{\text{AB}} + M_{\text{AB}} / J_{\text{AB}} \\
\dot{M}_{\text{AB}} = -M_{\text{AB}}^c / T_{\text{AB}}^3 - \beta_{\text{AB}} \omega_{\text{AB}} / T_{\text{AB}}^3 + 2\pi \beta_{\text{AB}} f_{\text{AB}} / p_{\text{AB}}^{\text{T}} T_{\text{AB}}^3 \\
\dot{Q}_{\text{BBIX}} = -k_{\text{comp.r.}} S_{\text{T}} Q_{\text{BBIX}}^2 / l_{\text{r.}} + k_{\text{AC}} \omega_{\text{AC}} - S_{\text{T.}} p_{\text{T}} / l_{\text{r.}} \\
\dot{\omega}_{\text{AC}} = -M_{\text{AC}}^c / J_{\text{AC}} + M_{\text{AC}} / J_{\text{AC}} \\
\dot{M}_{\text{AC}} = -M_{\text{AC}} / T_{\text{AC}}^3 - \beta_{\text{AC}} \omega_{\text{AC}} / T_{\text{AC}}^3 + 2\pi \beta_{\text{AC}} f_{\text{AC}} / p_{\text{AC}}^{\text{T}} T_{\text{AC}}^3 \\
\dot{p}_{\text{T}} = Q_{\text{BX}} / k_{\text{c.}} - Q_{\text{BBIX}} / k_{\text{c.}}\n\end{cases}
$$
\n(9)

 $k_{\text{comp.B.}}$ , кг/м· $c^2$  - коэффициент аэродинамического сопротивления где воздушного участка,  $S_{\rm R}$ , м<sup>2</sup> - площадь поперечного сечения воздушного участка,  $l_{\rm B}$ , м - длина воздушного участка,  $k_{\rm IB}$ , Па $\rm c$  - коэффициент зависимости давления ДВ от угловой скорости вращения (принимается по аэродинамической характеристике),  $M_{\text{IB}}^{\text{c}} = f(\omega_{\text{IB}})$ , H·м момент сопротивления ДВ (пропорционален квадрату угловой скорости вращения),

 $J_{\text{LB}}$ , кг·м<sup>2</sup> - момент инерции ДВ,  $T_{\text{LB}}^{3}$ , с - электромагнитная постоянная времени ДВ,  $\beta_{\text{LB}}$ , Н·м·с - статическая жесткость ДВ,  $p_{\text{LB}}^{\text{n}}$  - число пар магнитных полюсов обмотки статора ДВ,  $k_{\text{comp.r.}}$ , кг/м·с<sup>2</sup>- коэффициент аэродинамического сопротивления газового участка,  $S_{r}$ , м<sup>2</sup> - площадь поперечного сечения газового участка,  $l_{r}$ , м - длина газового участка,  $k_{\text{HC}}$ , Па $\cdot$ с - коэффициент зависимости давления ДС от угловой скорости вращения (принимается по аэродинамической характеристике),  $J_{\text{AC}}$ ,  $K r \cdot n^2$  - момент инерции ДС,  $M_{\text{AC}}^{\text{c}} = f(\omega_{\text{AC}})$ , Н·м - момент сопротивления ДС (пропорционален квадрату угловой скорости вращения),  $T_{\text{AC}}^3$ , с - электромагнитная постоянная времени ДС,  $\beta_{AC}$ , Н·м·с - статическая жесткость ДС,  $p_{AC}^{n}$  - число пар магнитных полюсов обмотки статора ДС,  $k_c$ , м·с<sup>2</sup>- коэффициент состояния газовозлушной срелы (отношение массы и лавления).

Первый канал без учета связей со вторым каналом представляется системой уравнений состояния:

$$
\begin{cases}\n\dot{x}_1 = -a_{11}x_1^2 + a_{12}x_2 \\
\dot{x}_2 = -a_{22}x_2^2 + a_{23}x_3 \\
\dot{x}_3 = -a_{33}x_3 - a_{32}x_2 + b_{31}u_1\n\end{cases}
$$
\n(10)  
\n
$$
\begin{cases}\n\dot{x}_3 = -a_{33}x_3 - a_{32}x_2 + b_{31}u_1 \\
y_1 = x_1\n\end{cases}
$$

где  $a_{11} = k_{\text{comp.B.}} S_{\text{B.}}/l_{\text{B.}}$ ,  $a_{12} = k_{\text{LB}}$ ,  $a_{22} = 1/J_{\text{LB}}$ ,  $a_{23} = 1/J_{\text{LB}}$ ,  $a_{33} = 1/T_{\text{IB}}^3$ ,  $a_{32} = \beta_{\text{IB}}/T_{\text{IB}}^3$ ,  $b_{31} = 2\pi \beta_{\text{IB}}/p_{\text{IB}}^{\text{n}} T_{\text{IB}}^3$ .

Можно переписать систему, преобразовав уравнения относительно выходной величины  $y_1$  к уравнению вида:  $y_1''' = f_1(t, x) + b_1(t, x)u_1$ , где:  $x = \{y_1, y_1', y_1''\} = \{x_1, x_2, x_3\}.$ 

Получено уравнение третьего порядка, определяющее порядок желаемого уравнения.

Требуемое линейное желаемое уравнение третьего порядка может быть выбрано по таблицам нормированных линейных уравнений. Таблицы получаются на основе диаграммы Вышнеградского. Время переходного процесса и перерегулирование целесообразно выбирать по диаграмме Вышнеградского.

Переходные процессы в указанной области имеют апериодический Корни характеристического уравнения указанной области характер. определяют вид желаемого уравнения:  $y_1''' + 6y_1'' + 6y_1' + y_1 = v_1$ .

Закон управления со старшей производной в обратной связи записывается на основе характеристического уравнения  $u_1 = k_1(-6y_1'' - 6y_1' - y_1 + v_1 - y_1''')$ . требуется обеспечивать точность Статическую на **VDOBHe**  $\Delta = (0.05 \div 0.01) f(t, y).$ 

Следовательно, коэффициент усиления регулятора  $k_1$  следует выбирать из диапазона 20÷100.

На этапе синтеза при оценке производных отсутствуют помехи, следовательно, порядок дифференцирующего фильтра может быть равен порядку канала объекта. Соответствующий полином записывается как  $D_1(\mu_1 p) = \mu_1^3 p^3 + A \mu_1^2 p^2 + B \mu_1 p + 1$ .

Для данного случая малый параметр  $\mu_1$  выбирается равным 0,1, коэффициенты демпфирования (А, В) равны двум. Передаточная функция дифференцирующего фильтра ВЫГЛЯДИТ следующим образом:  $W_1^{\phi}(\mu p) = 0.001 p^3 + 0.02 p^2 + 0.2 p + 1.$ 

Таким образом, получена передаточная функция ПД-регулятора третьего порядка (ПЗД-регулятора):

$$
W_{p(3)} = k_1 (p^3 + 6p^2 + 6p + 1)/0.001p^3 + 0.04p^2 + 0.2p + 1.
$$

Возможны различные схемные реализации регуляторов. При построении САР ГВТ используется два типа схем. Одна из них это включение ПД-регулятора в обратном контуре замкнутой системы. Вторая схема это модернизация ПДрегулятора ПИД-регулятора путем параллельного присоединения ДО интегрирующего звена. Такая схема включения ПИД регулятора называется двухконтурной.

Ограничение управляющего воздействия регулятора реализуется нелинейным звеном - усилителем с ограничением. Настройки границ ограничителя выбираются в соответствии с техническими возможностями исполнительного механизма САР. Для проверки работоспособности САР

добавлены возмущающие воздействия. Числовые значения принимаются по справочным данным технологических объектов.

Проверка работы регулятора осуществляется путем моделирования САР в Simulink. Коэффициенты дифференциальных уравнений рассчитываются автоматически с помощью программного приложения в Matlab.

В третьей главе проведено исследование методов настройки регуляторов ГВТ.

Рассмотрена настройка регулятора для газовоздушного тракта теплоэнергетического котла. Все этапы: «модель объекта», «синтез регуляторов», «исследование свойств системы автоматического регулирования», «автоматический расчет коэффициентов модели» описаны последовательно в соответствии с методом. В разделе «модель объекта» рассматриваются уравнения газовоздушного тракта, условия их вывода и переход к уравнениям состояния. Этап «синтеза регуляторов» включает в себя постановку задачи и расчет регуляторов по принципу локализации отдельно для каждого канала системы. В разделе «исследование свойств системы автоматического регулирования» описываются структурная схема системы, переходные процессы и их анализ. Последний этап содержит программу, позволяющую автоматизировать вычисления коэффициентов дифференциальных уравнений газовоздушного тракта и упростить применение метода для множества однотипных технологических объектов.

Таким образом, метод настройки регулятора газовоздушного тракта предполагает следующую последовательность:

1. Разработка модели ГВТ на основе физических уравнений.

1.1. Разработка линейной модели.

1.2. Усовершенствование модели с рассмотрением нелинейных и нестационарных свойств модели.

1.3. Усовершенствование модели с рассмотрением малых инерционностей. Увеличение порядка модели.

2. Синтез регулятора по методу локализации.

2.1. Синтез ПД-регулятора для линейной модели.

2.2. Проверка работы ПД-регулятора для нелинейной модели.

2.3. Синтез ПЛ-регуляторов (порядок дифференцирующего звена больше 1) для усовершенствованных моделей с малыми инерционностями.

3. Составление структурной схемы САР на основе дифференциальных уравнений модели.

4. Автоматический расчет коэффициентов дифференциальных уравнений с помощью программы.

5. Снятие переходных процессов, проверка работы регулятора.

6. Применение регулятора для множества однотипных технологических объектов (повторение пунктов 4 и 5).

Проводится описание разработки автоматической системы настройки регулятора (АСНР). Определены типы технологических объектов, с которыми может работать система. Для каждого конкретного случая рассматривается функционально-алгоритмическая схема и принципы настройки регулятора.

Особое внимание уделено произвольному объекту: рассмотрена блок-схема выбора типа регулятора и пример работы программы. Проведено сравнение АСНР с адаптивным регулятором.

Из практики известно, что до 80% регуляторов в промышленности требуют периодической перенастройки. Причинами этого являются недостаточность квалификации специалистов, внедряющих регуляторы, экономия со стороны обслуживающих организаций, отсутствие временных ресурсов на настройку регуляторов. Стоит пояснить, что настройка регулятора для многих технологических объектов это процесс, требующий значительных временных затрат и инженерного труда.

С появлением адаптивного регулятора появилась возможность автоматизировать и значительно ускорить процесс настройки. Однако адаптивный ПИД-регулятор не удовлетворяет требованиям по качеству некоторым классам технологических объектов. Например, нелинейные объекты, для которых недопустима линеаризация.

Для нелинейных нестационарных объектов целесообразно применять регуляторы, синтез которых проводится по методу локализации. Автоматическая настройка таких регуляторов должна исключать идентификацию объекта, поскольку аппроксимация известными практическими методами, алгоритм которых мог быть заложен в программе, приводит к линеаризации объекта. Следовательно, программа должна содержать математические модели объектов для автоматической настройки регуляторов. Программа представляет собой пользовательское приложение в среде Matlab, в котором реализована АСНР. При настройке регуляторов для различных объектов должны быть заданы свойства модели объекта и структурная схема.

На начальном этапе необходимо определить функции, выполняемые системой, последовательность их выполнения и исходные данные.

Информацию удобно представлять в виде функциональноалгоримитеской схемы АСНР. В ходе исследований были получены две математические модели газовоздушного тракта: аэродинамическая и аэродинамическая с электродинамической составляющей. Для известных объектов и произвольного объекта функционально-алгоритмическая схема имеет различия.

В случае использования уже известного объекта необходимо задать только его тип и технические характеристики. В программе для определенных типов технологических объектов заложена информация для анализа модели.

Если необходимо произвести настройку регулятора для произвольного объекта, то тип объекта, по существу, будет являться его названием. Основой для настройки будет являться модель объекта с присущими ей свойствами. Для произвольного объекта необходимо самостоятельно задавать всю требуемую информацию.

Для аэродинамической модели ГВТ алгоритм работы АСНР следующий. Выбирая тип технологического объекта - ГВТ, программа анализирует нелинейную математическую модель ГВТ. Результатом анализа модели можно представить следующее: объект является нелинейным и нестационарным, тип

входного воздействия – ступенчатый; на объект воздействуют ступенчатые возмущения. Требования к качеству регулирования следующие: статическая ошибка  $\Delta = 5\%$ ,  $t_{\pi}$  - время переходного процесса менее 10с и перерегулирование σ = 5%. На основании проведенных ранее исследований по синтезу регулятора для нелинейной модели ГВТ выбирается двухконтурный ПИД-регулятор.

Алгоритм работы АСНР для аэродинамической модели ГВТ с электродинамической составляющей содержит следующие действия. В случае выбора типа технологического объекта – ГВТ с электроприводом, в программе анализируется соответствующая объекту нелинейная модель. Результатом анализа модели можно представить следующее: объект является нелинейным и нестационарным, тип входного воздействия – ступенчатый; на объект воздействуют ступенчатые возмущения. Требования к качеству регулирования следующие: статическая ошибка  $\Delta = 5\%$ ,  $t_{\pi}$  - время переходного процесса менее 20с и перерегулирование  $\sigma = 5\%$ . На основании проведенных ранее исследований по синтезу регулятора для модели ГВТ с электроприводом выбирается двухконтурный PI2D-регулятор.

Алгоритм работы АСНР для произвольного объекта содержит следующие действия. Функции, последовательность их выполнения и исходные данные АСНР представлены на функционально-алгоритмической схеме АСНР для произвольного объекта Порядок модели определяется числом производных в дифференциальных уравнениях. Важным моментом является возможность перехода к практической настройке ПИД-регулятора. Программа предлагает пользователю единичные коэффициенты настройки с последующей корректировкой.

Найти аналогию АСНР в науке и технике представляется непростой задачей. На данный момент не существует полностью автоматических систем настройки регуляторов, не обладающих какими либо значительными недостатками. Область теории автоматического регулирования, изучающая адаптивные регуляторы, касается данного вопроса.

АСНР целесообразно сравнивать с самонастраивающимся адаптивным ПИД-регулятором для управления нестационарными технологическими процессами, вследствие одинаковой цели таких систем – работа регулятора без перенастройки.

Сравнивая АСНР и адаптивный регулятор можно привести преимущества и недостатки регуляторов. АСНР предлагает различные типы регуляторов, синтез которых проводится по методу локализации. Такие регуляторы могут работать с нелинейными объектами, не прибегая к линеаризации объекта. Адаптивный регулятор может быть только ПИД, что снижает возможности регулирования нелинейных объектов. Адаптивный регулятор имеет автоподстройку коэффициентов в ходе работы. Это необходимо для нестационарных объектов. Регуляторы АСНР имеют свойство отрабатывать «нестационарности» объекта без изменения настройки регулятора. Таким образом, нестационарные объекты могут регулироваться обоими типами систем, но разными способами.

Дальнейшее развитие АСНР предполагает добавление в программу нелинейных моделей других объектов. Также могут быть проведены попытки автоматической идентификации объектов нелинейными моделями. На данном этапе АСНР может применяться при настройке регуляторов для ГВТ котлов, а также лругих объектов при наличии теплоэнергетических математических моделей. АСНР позволяет сравнивать системы регулирования с регуляторами, синтез которых проведен по методу локализации с системами с обычным ПИД-регулятором.

Рассматривается автоматизированный способ настройки регулятора с использованием ЭВМ.

Ручной процесс настройки ПИД-регулятора имеет следующий порядок лействий:

Установка всех коэффициентов регулятора в нулевое значение.

Плавное увеличение пропорционального коэффициента  $k_{nn}$ , и фиксация значения при статической ошибке около 10%.

Плавное увеличение времени интегрирования  $T_u$  в случае необходимости уменьшения статической ошибки.

времени дифференцирования Плавное увеличение  $T_{\rm a}$  $\bf{B}$ случае склонности системы к излишним колебаниям.

Ручная настройка регулятора не может абсолютно точно удовлетворять требованиям качеству переходных процессов. заланным  $\mathbf{K}$ Система регулирования с неточно настроенным регулятором имеет ухудшенные показатели качества регулирования: статическая ошибка, перерегулирование, время переходного процесса. В результате технологический процесс проходит неоптимально, что влияет, например, на перерасход электроэнергии, увеличение брака и т. д. К недостаткам ручной настройки можно отнести также длительные временные затраты и сложность планирования результата.

Использование современных технологий регулирования позволяет избежать вышеперечисленных проблем. Виртуальные модели с адаптивными регуляторами в SCADA-системе используются для расчета коэффициентов реальных регуляторов на объекте.

Алгоритм настройки регулятора имеет следующую последовательность действий.

 $Ha$ основе экспериментальных данных, полученных  $\mathbf{c}$ объекта управления, составляется математическая функция в виде табличной зависимости. Данные могут быть получены различными способами, как ручной фиксацией изменений параметра с прибора, так и машинной записью значений в цифровом виде.

Для сглаживания функции проводится аппроксимация полиномами в приложении Matlab. Таким образом, представлены возможности аппроксимации исходной функции удобными способами с помощью программы Matlab.

В качестве более простого примера можно рассмотреть зависимость разрежения в топке от времени, представленную в таблице.

20

| $p$ , $\Pi$ a | t, c |
|---------------|------|
|               |      |
| 17,5          |      |
| 22,5          | 10   |
| 24            | 15   |
| 25            | 20   |

Таблица. Зависимость разрежения в топке от времени

Аппроксимация полиномом четвертой степени производится с помощью следующего кода:

 $\gg$  x=[0,5,10,15,20];

 $\gg$  y=[0,17.5,22.5,24,25];  $\gg$  p=polyfit(x,y,4)  $p = -0.0004$  0.0240  $-0.5400$  5.6500  $-0.0000$ 

Полученный полином:

 $y = -0.0004x^{4} + 0.024x^{3} - 0.54x^{2} + 5.65x$ .

Вычисление значений функции от х осуществляется записью:

 $\gg$  f=polyval(p,x)

 $f =$  $-0.0000$ 17.5000 22.5000 24,0000 25.0000 (совпали с исходными полностью).

Matlab Программное приложение позволяет идентифицировать математическую функцию в виде передаточной функции объекта. Данные для приложения Matlab/Toolboxes/System identification формируются в приложении Simulink в блоке IDDATA SINK. На вход Input блока IDDATA SINK подается константа, которая формирует кривую, соответствующую математической функции объекта, на вход Output сама кривая непосредственно. Задание параметров производится в блоке data. Кривая задается блоком Polival, функцию полинома от линейно-нарастающей реализующим величины. реализованной блоком Integrator. В Matlab полином записывается как  $p = -0.0004$   $0.0240$   $-0.5400$   $5.6500$   $-0.0000$ .

Данные, сгенерированные в Simulink импортируются в приложение System Identification Tool: Import Data – Data Object – ввод имени «data» в поле Workspace variable Object – Import.

 $Ha$ основе импортированной молели ланных осушествляется идентификация модели объекта в виде передаточной функции Estimate -Process models.

Структура функции (наличие и количество апериодических звеньев, звена запаздывания, дифференцирующего звена) задается самостоятельно. Проверка адекватности полученной модели проводится в приложении Simulink путем построения структурной схемы объекта, кривой разгона объекта и сравнением вида кривой с графиком аппроксимированной математической функции объекта.

На основе полученной модели объекта с помощью SCADA-системы, например Trace Mode определяются коэффициенты настройки

21

ПИД-регулятора. Для этой цели проводится построение контура регулирования с добавлением блоков адаптивного ПИД-регулятора.

## ЗАКЛЮЧЕНИЕ

В диссертационной работе получены следующие результаты, при разработке и исследовании модернизированного многоканального пд - регулятора для стабилизации режимов работы теплоэнергетического котла: 1) разработана линейная математическая модель ГВТ на основе физических

законов протекающих процессов,

2) проведен синтез ПД-регуляторов по методу локализации для линейной модели,

3) в результате анализа нелинейных и нестационарных свойств объекта получена нелинейная математическая модель; путем добавления дополнительных инерционностей получена нелинейная математическая модель с электроприводом,

4) применен ПД-регулятор для усовершенствованных моделей, проведен синтез ПД-регуляторов более высокого порядка для усовершенствованных моделей,

5) разработана программа для автоматического расчета коэффициентов дифференциальных уравнений,

6) разработан метод автоматизированной настройки коэффициентов ПИДрегулятора.

Математическая модель отражает такое физическое свойство объекта, как пульсации разрежения, являющиеся известной проблемой в практике.

Полученный двухканальный ПД-регулятор для линейной модели отрабатывает возмущения и входные воздействия, удовлетворяет требованиям статики и динамики. ПД-регулятор может использоваться также и для усовершенствованных моделей с нестационарностями и нелинейностями, поскольку его синтез проведен по методу локализации. Регулятор с неизменными настройками обеспечивает заданное качество регулирования даже при сильном изменении параметров объекта. Важным для технологии качеством полученной САР является подавление пульсаций разрежения.

Введением нелинейностей в исходную модель получен нелинейный объект регулирования. В состав модели входит квадратичное соотношение между скоростью движения газа и потерями давления на трение для газопровода конечной длины. Проведен синтез двух ПД-регуляторов первого и второго порядков по методу локализации для нелинейной модели. Эксперименты на модели показывают, что с добавлением в ПД-регуляторы интегральной составляющей улучшаются показатели статики системы. Время переходного процесса соответствует реальным значениям, взятым с кривой разгона реального технологического объекта. Аналогичные результаты по переходным процессам достигнуты для нелинейной модели с электродинамической составляющей.

Рассмотрен метод настройки регулятора ГВТ, объединяющий разработку модели и синтез регулятора. Важность метода в том, что объект широко распространен в теплоэнергетике и требует высокого качества регулирования.

Существует возможность применения методики для сходных технологических объектов в других отраслях, например, горнодобывающей промышленности. Полученный регулятор учитывает особенности ГВТ, такие как нестационарность и нелинейность.

Разработанная программа для автоматического расчета коэффициентов АСНР позволяет работать со всем множеством моделей ГВТ. Полезным свойством программы является автоматический перенос рассчитанных коэффициентов на заранее построенную структурную схему САР в Simulink. Регуляторы АСНР имеют возможность отрабатывать «нестационарности» объекта без изменения настройки регулятора.

Полученный алгоритм автоматизированной настройки регулятора с использованием ЭВМ позволяет сокращать временные и трудовые затраты по сравнению с ручной настройкой.

## Публикации по теме работы

Статьи в журналах**,** рекомендованных ВАК для публикации результатов диссертации на соискание ученой степени доктора и кандидата наук

1. Пономарев А**.**А**.** Исследование двухконтурного ПИД-регулятора газовоздушного тракта теплоэнергетического котла на основе метода локализации // Научный вестник НГТУ - 2012. № 4(49). - С. 191-196.

2. Востриков А**.**С**.,** Пономарев А**.**А**.** Метод настройки регулятора газовоздушного тракта на основе принципа локализации // Автометрия - 2012. Т. 46, № 2. - С. 58-66.

3. Востриков А**.**С**.,** Пономарев А**.**А**.** Синтез двухканального регулятора газовоздушного тракта теплоэнергетического котла // Доклады академии наук ВШ РФ - 2011. № 1 (16). - С. 95-105.

## Статьи в научных сборниках и периодических научных изданиях

4. Пономарев А**.**А**.** Метод настройки регулятора газовоздушного тракта теплоэнергетического котла // Сборник научных трудов НГТУ - 2012. - № 1(67). - С. 57-68.

5. Пономарев А**.**А**.** Модель газовоздушного тракта теплоэнергетического котла как объекта регулирования // Сборник научных трудов НГТУ - 2010. - № 3(61). - С. 19-29.

Публикации в материалах научных мероприятий **(**международные конференции**)**

6. Пономарев А**.**А**.** Разработка автоматической системы настройки регулятора // Материалы международной научно-технической конференции студентов, аспирантов и молодых ученых "Прогрессивные направления развития машино-приборостроительных отраслей и транспорта". Севастополь: СевНТУ, 2012. – с. 29-31.

7. Пономарев А**.**А**.** Разработка автоматической системы настройки регулятора // Современные инструментальные системы, информационные технологии и инновации. Материалы IX-ой Международной научнопрактической конференции. – Курск: Юго-Зап. гос. ун-т, 2012. – с. 172-180.

8. Пономарев А**.**А**.** Разработка и исследование двухканальной системы автоматического регулирования газовоздушного тракта теплоэнергетического котла // Материалы VI Международной молодежной научной конференции «Тинчуринские чтения». – Казань: Казан. гос. энерг. ун-т, 2011. – С. 14–15.

9. **Vostrikov A.S. Ponomarev A.A.** Research and synthesis of control for seven degree air-gas circuit model // Proceedings of the 2-nd Indo-Russian Joint Workshop on Computing Intelligence and Modern Heuristics in Automation and Robotics. – Novosibirsk: NSTU, 2011. – P. 42-45. [Исследование и синтез регулятора для модели газовоздушного тракта седьмого порядка]

> Отпечатано в типографии Новосибирского государственного технического университета 630073, г. Новосибирск, пр. К. Маркса, 20, тел./факс (383) 346-08-57 формат 60 $\cdot$  84/16, объем 1.5 п. л., тираж 100 экз., заказ  $N_2$ , подписано в печать .03.2013 г.